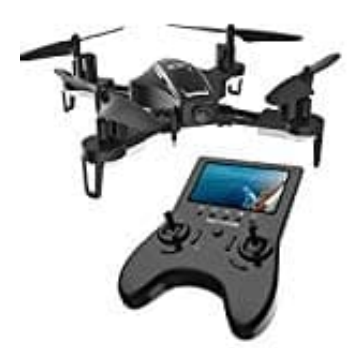

## **Holy Stone HS230 Racing Drohne**

## **Headless Modus aktivieren-deaktivieren**

Im Headless-Modus ist die Vorwärtsrichtung die Richtung, in die der Pilot blickt, wenn er die Drohne mit dem Sender koppelt. Wenn der Pilot den rechten Joystick nach vorne drückt, fliegt die Drohne vorwärts. Drückt der Pilot den rechten Joystick nach hinten, fliegt die Drohne nach hinten. Wenn der Pilot den rechten Joystick nach links oder rechts bewegt, bewegt sich die Drohne auch relativ zum Piloten nach links oder rechts. Es ist sehr wichtig, dass der Pilot weder die Position noch die Richtung ändert, in die er blickt, da dies zu Verwirrung bei der Drohne führt.

1. Stelle die Drohne vor dich, bevor du sie mit dem Sender koppelst. Stelle sicher, dass der Kopf der Drohne in dieselbe Richtung wie der Pilot zeigt und das Heck in Richtung des Piloten zeigt.

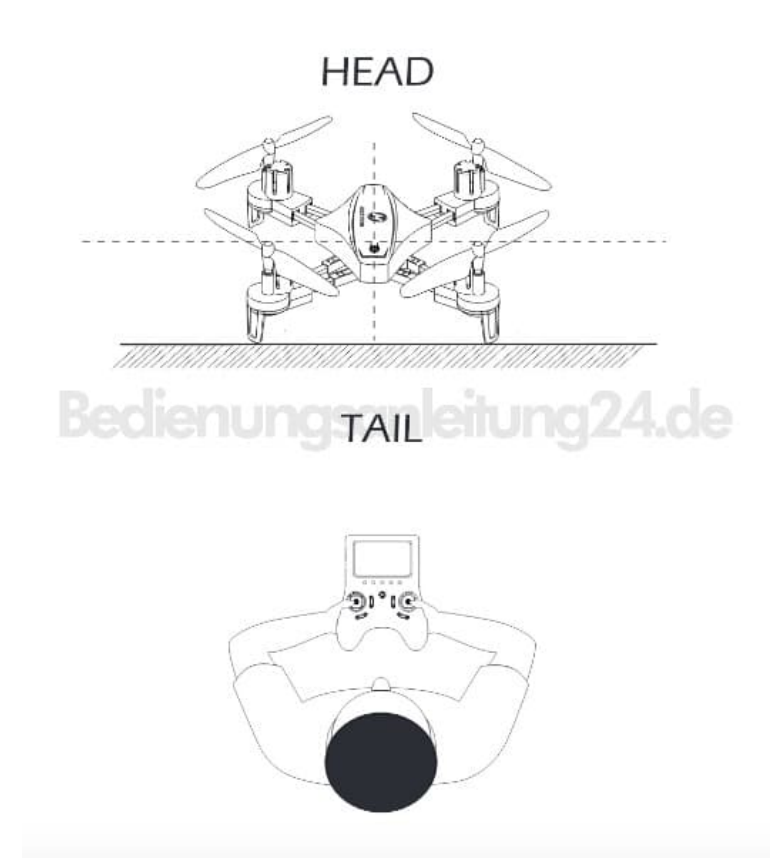

- 2. Drücke den linken Joystick nach oben und dann nach unten, um den Sender mit der Drohne zu koppeln.
- 3. Drücke die Headless Mode-Taste am Sender. Vom Sender ist ein Piepton zu hören und die Lichter an der Drohne blinken. Dies bedeutet, dass sich die Drohne im Headless-Modus befindet.

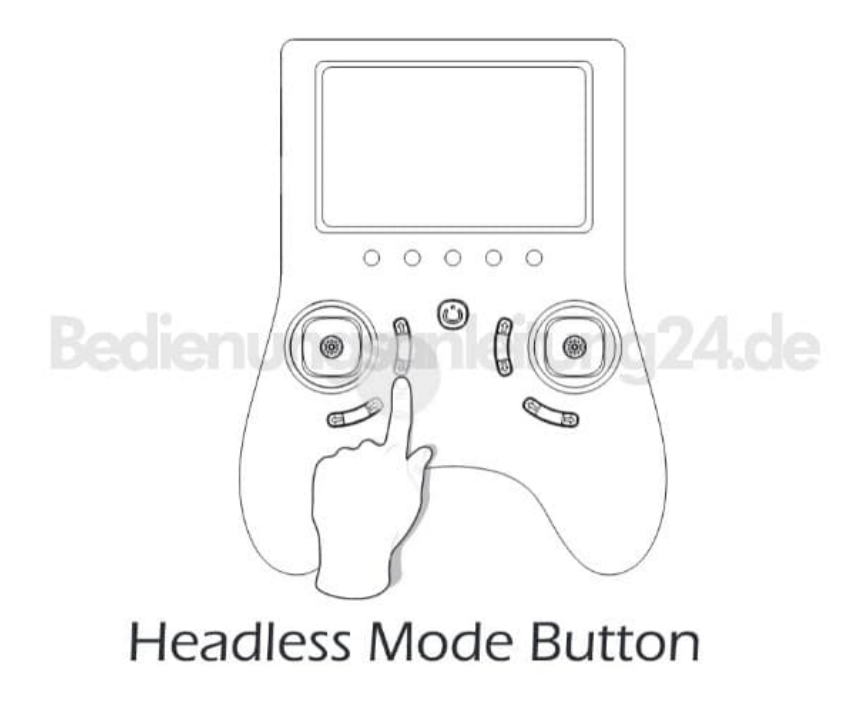

- 4. Drücke die Headless-Modus-Taste erneut. Du hörst zwei Pieptöne, die signalisieren, dass die Drohne den Headless-Modus verlassen hat.
- 5. Ändere im Headless Modus niemals deine Position oder Richtung.

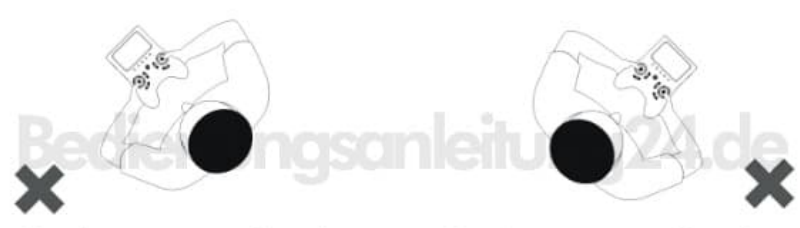

Don't turn your direction

Don't turn your direction